# Introduction to Programming

Nick Marchuk Senior Lecturer, NU Mechanical Engineering Ford B100 <u>nick.marchuk@u.northwestern.edu</u>

# While I'm talking

- Find a copy of this document at hades.mech.northwestern.edu
- Download and install Mu from <u>codewith.mu</u>
- Download the CSV file of the CTA Ridership file from <u>https://data.cityofchicago.org/Transportation/CTA-Ridershi</u> <u>p-L-Station-Entries-Daily-Totals</u>

#### Programming Languages

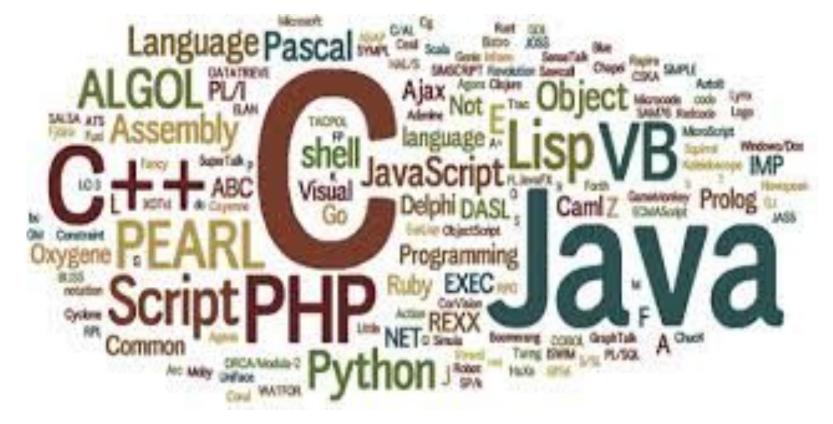

# **Programming Languages**

- Compiled Languages
  - C / C++

• For a specific architecture, runs fast, slowest to write

- Statically Interpreted Languages
  - Java
  - Cross-platform, runs slow, faster to write
- Dynamically Interpreted Languages
  - Python, MATLAB
  - Runs slowest, fastest to prototype

# Professional Programming Development

- On Windows: Visual Studio
- On OSX: Xcode
- On either
  - Netbeans, Eclipse
- For iOS: Swift using Xcode (like C++)
- For Android: Android Studio (based on Java)

## **Programming for Prototypes**

- Goal: test an algorithm, automate a task, filter data, generate visualizations, "hacking"
- Processing.org (<u>https://processing.org/</u>)
  - Great examples, easy graphics, built-in editor, Java-based
- Python
  - "Massive" user base tutorials, libraries, simplicity
  - Pre-installed on OSX and Ubuntu, Anaconda for Windows

#### An aside: Version Control Software

- Save early and save often!
- Share your code, use shared code, collaborate
- Git (<u>https://github.com/</u>)

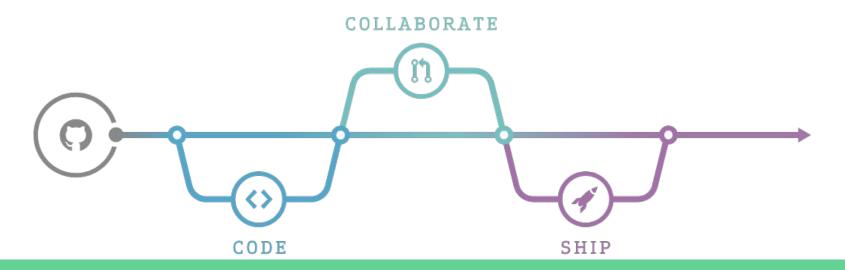

# Python, using Mu ("Moo")

- Mu
  - Installs Python and some common libraries
  - Provides a text editor and terminal window
  - Can be used for standard Python 3, pygame Zero, and CircuitPython
- Let's take a look!

## Python 3 in Mu

- First, run Mu in Python 3 mode
- Press the REPL button to run Python dynamically
  - Read-Eval-Print-Loop interaction, like MATLAB

# Python in REPL

- Try it out!
  - Make a variable
  - Do some math
    - Are there any issues with division?
  - Make a list
    - How do you reference an element?

# Python

|                          |                        | <b>Built-in Functions</b> |                        |                           |
|--------------------------|------------------------|---------------------------|------------------------|---------------------------|
| abs()                    | divmod()               | <pre>input()</pre>        | open()                 | <pre>staticmethod()</pre> |
| all()                    | enumerate()            | <pre>int()</pre>          | ord()                  | str()                     |
| any()                    | eval()                 | <pre>isinstance()</pre>   | pow()                  | sum()                     |
| <pre>basestring()</pre>  | <pre>execfile()</pre>  | <pre>issubclass()</pre>   | <pre>print()</pre>     | <pre>super()</pre>        |
| <pre>bin()</pre>         | <pre>file()</pre>      | iter()                    | <pre>property()</pre>  | <pre>tuple()</pre>        |
| <pre>bool()</pre>        | filter()               | len()                     | <pre>range()</pre>     | type()                    |
| bytearray()              | <pre>float()</pre>     | list()                    | <pre>raw_input()</pre> | unichr()                  |
| callable()               | <pre>format()</pre>    | locals()                  | reduce()               | unicode()                 |
| chr()                    | <pre>frozenset()</pre> | long()                    | reload()               | <pre>vars()</pre>         |
| <pre>classmethod()</pre> | getattr()              | <pre>map()</pre>          | repr()                 | <pre>xrange()</pre>       |
| cmp()                    | globals()              | max()                     | reversed()             | zip()                     |
| <pre>compile()</pre>     | hasattr()              | <pre>memoryview()</pre>   | round()                | import()                  |
| <pre>complex()</pre>     | hash()                 | min()                     | set()                  |                           |
| delattr()                | help()                 | next()                    | <pre>setattr()</pre>   |                           |
| dict()                   | hex()                  | object()                  | <pre>slice()</pre>     |                           |
| dir()                    | id()                   | oct()                     | <pre>sorted()</pre>    |                           |

#### Python Conditional Statements and Indentation

Example, note the tabs and colons:

if a < 4:

```
print('less than 4')
```

else:

print('not less than 4')

• Write an If statement

# Python

| Operation | Meaning                 |  |  |
|-----------|-------------------------|--|--|
| <         | strictly less than      |  |  |
| <=        | less than or equal      |  |  |
| >         | strictly greater than   |  |  |
| >=        | greater than or equal   |  |  |
| ==        | equal                   |  |  |
| !=        | not equal               |  |  |
| is        | object identity         |  |  |
| is not    | negated object identity |  |  |

# **Python Libraries**

- Mu comes with some common libraries (note for Nick: ...\AppData\Local\Mu\pkgs)
- Example: NumPy
  - Import numpy as np
  - np.mean(), np.std(), ...
  - o <u>https://docs.scipy.org/doc/numpy-1.13.0/reference/</u>
- Take the standard deviation of a list

## How To Write and Run a Program

- Up in the editor where it says # Write your code here :-)
  - Code that appears after # is a comment and ignored
  - Mu will autocomplete if it can guess a name

#### Make a .py and Test

- Make a .py file
- Create some variables, do some math, print() the results
- Press the Run button to run the code!
- Press the Stop button when done

#### Write a Program

- Use the function input() to get a number from the user
  - Example: temperature = float(input('What is the temperature? '))

 Write a program that asks the user for the current temperature, and if it is above 70, print "Shorts weather!" and otherwise print "Brrrrr!"

# Write Your Own Function in Python

- For readability and modularity, collect your code into functions
- Example:
  - def doublelt(varln): return varln\*2 def main(): a = 2 b = doublelt(a) print(b) main()

Write a function that takes a list and returns the average <sup>18</sup>

#### **Plotting Data**

• Use matplotlib to make a MATLAB-like plot

import matplotlib.pyplot as plt

... plt.plot(x,y,'ro-') plt.show()

https://matplotlib.org/api/pyplot\_api.html#matplotlib.pyplot.plot

### While Loop

- Continue doing an action while something is true
- Example

a = 5

while a > 0: print(a)

a = a - 1

• Write a loop that continues as long as the user types in a number greater than 0

# For Loop

- Perform an action a set number of times
- Use the function range() to set the number of times
- Example: (note the start value)

for x in range(5): print(x)

• Example:

c = [1,2,3,4] for k in range(len(c)): print(c[k])

#### Importing Data from a File

- Create a new file called data.csv in your working folder
- Make two columns of data separated by commas
- See if Python can read the file:

```
import csv
with open('data.csv', 'rb') as f:
  reader = csv.reader(f)
  for row in reader:
    print row
```

#### Store the Data into Lists

• Before you open the file, make two blank lists

x = [] y = []

• Use the append() function to add the data from each row into each list

x.append(row[0])

• Print each list to check if you've saved the data

#### Lots of Data

- Rename the CTA Ridership CSV file something simple, like cta.csv, and move it to your working folder (mu\_code)
- Take a look at the row structure
- Which station is busier, Foster or Noyes?

### Pygame Zero

#### • Draw objects, make sounds!

```
WIDTH = 500
HEIGHT = 100
TITLE = "Fading Green!"
c = 0

def draw():
    screen.fill((0, c, 0))

def update(dt):
    global c, HEIGHT
    c = (c + 1) % 256
    if c == 255:
        HEIGHT += 10

def on_mouse_down(button, pos):
    print("Mouse button", button, "clicked at", pos)
```

#### Pygame Zero

```
alien = Actor('alien')
alien.topright = 0, 10
WIDTH = 500
HEIGHT = alien.height + 20
def draw():
    #screen.clear()
    alien.draw()
def update():
   alien.left += 2
   if alien.left > WIDTH:
       alien.right = 0
def on mouse down(pos):
    if alien.collidepoint(pos):
        set alien hurt()
def set alien hurt():
    alien.image = 'alien hurt'
    sounds.eep.play()
    clock.schedule unique(set alien normal, 1.0)
def set alien normal():
```

```
alien.image = 'alien'
```